# **Manifestaciones relevantes, interacción alumno – computadora de la enseñanza primaria**.

#### **Autores**:

Yoesky Reyes Galardy. Víctor López González.

#### **Resumen**:

En este artículo se propone un producto tecnológico e indicaciones metodológicas generales para su uso. Este producto es una herramienta dedicada a potenciar la lectura durante la etapa de adquisición y el mismo tiene sus fundamentos en la escuela histórico-cultural y en los recientes aportes de la didáctica desarrolladora, a partir de un entorno de trabajo interactivo por medio de un conjunto de ejercicios relacionados con la etapa de adquisición de la lectura en el primer grado de la Educación Primaria.

**Palabras claves**: productos tecnológicos, interacción alumno–computadora, Lengua Española.

# **Remarkable expressions within the pupil-computer interaction in Primary Education**.

## **Abstract**:

In this article a technological product and general methodological guidelines for its use are proposed. This product is a tool directed to potentiate reading during the stage of acquisition and it has its foundations on the historical-cultural school and on the recent contributions of the development-generating teaching process, starting from an interactive working environment by means of a set of exercises related with the stage of acquisition of reading in the first level of the Primary Education.

**Key words**: technological products, pupil-computer interaction, Spanish Language.

#### **Introducción**

El maestro siempre se ha apoyado en el uso de medios que le sirven de soporte material para dar cumplimiento a los objetivos propuestos; que permiten elevar la motivación por la clase, incrementan la concentración de la atención y la memorización. Los medios de enseñanza permiten aprovechar el tiempo empleado en la exposición de los contenidos, ahorrar a los escolares esfuerzos innecesarios y extender las situaciones de enseñanza -aprendizaje más allá de la presencia física directa del educador.

Al valorar la repercusión de las tecnologías de la información y las comunicaciones en todas las esferas de la actividad humana y de manera especial en la Educación, se ha comprobado que estas posibilitan un entorno propicio para el aprendizaje cooperativo entre escolares y docentes y de los escolares entre sí. También permiten el trabajo individual de los escolares a su propio ritmo, la retroalimentación inmediata, la

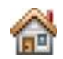

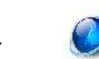

cooperación en la realización de proyectos y en la resolución de problemas.

Muchas han sido las investigaciones realizadas alrededor de la problemática de la utilización de las tecnologías de la información y las comunicaciones en el proceso docente-educativo. Entre los autores estudiados se encuentran Carlos Expósito R., César Labañino R., Mario del Toro R., y Fermín Hurtado C. De la revisión bibliográfica realizada se infiere que los principales representantes de la tecnología educativa han renovado sus posiciones viéndola con una visión diferente, integrando armónicamente y sobre bases teóricas diferentes los procedimientos, medios y recursos humanos en ella implicados, con las concepciones pedagógicas más actuales y renovadoras, contrarrestando el rechazo generalizado de que fueron objeto en su momento de auge.

Actualmente, en muy estrecho vínculo con los avances tecnológicos, se profundiza en el proceso de enseñanza-aprendizaje de la Lengua Española, por el lugar destacado que ocupa en el conjunto de asignaturas de la Educación Primaria y, en particular, en el primer ciclo.

Investigadores de la lengua materna, entre quienes se encuentran Ernesto García A., Nicolás Bratosevich, Susana C. de Rodríguez y Angelina Roméu E., han estudiado el idioma y su tratamiento en la escuela y han abordado las propiedades de la lengua oral en los aspectos fónicos, léxico y estructural. Se destaca en varios trabajos el insuficiente trabajo correctivo y preventivo para el tratamiento a los errores y dificultades en la realización de los procedimientos para el análisis fónico y esquema gráfico en la síntesis de palabras y oraciones.

En los centros docentes de la localidad, para el primer período del curso se tenían solamente algunos productos de preescolar que propician contenido para el trabajo en la etapa de aprestamiento. Ninguno de ellos se adapta a la etapa de adquisición. En la Colección Multisaber se encuentran los software Nuestro Idioma l y El Secreto de la Lectura l, que pueden ser utilizados en la etapa de afianzamiento o ejercitación, pero no en las de aprestamiento o de adquisición. Situación que requiere de nuevas vías para su solución.

A partir de su experiencia en la práctica pedagógica y de los resultados de técnicas de investigación aplicadas en la escuela primaria Abraham Martínez Castañeda, los autores pudieron constatar los problemas que en primer grado existían en la adquisición de la lectura. A partir de ahí se acometió la elaboración de un entorno de trabajo interactivo que responde a las características de los sistemas software educativo con un conjunto de ejercicios relacionados con la etapa de adquisición de la lectura en el primer grado de la asignatura Lengua Española, en el que se brinda de forma modular los grafemas estudiados en los distintos periodos del curso y que ofrece la posibilidad de escoger cualquier ejercicio dentro del módulo activado.

El impacto social de esta propuesta está en el empleo de software educativo que contribuye al fortalecimiento de las habilidades para la lectura durante la etapa de adquisición, posibilita la interacción y socialización de los escolares durante el trabajo y consolida la independencia cognoscitiva, desde concepciones lingüísticas y didácticas interpretadas a la luz de la psicología y la pedagogía marxistas, según los postulados de la escuela histórico-cultural, y los más recientes aportes de la didáctica desarrolladora.

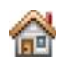

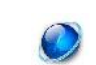

La importancia de la respuesta radica en la necesidad de ofrecer a la práctica escolar un producto tecnológico dedicado a potenciar la lectura durante la etapa de adquisición.

### **Metodología para la elaboración del software**

La metodología utilizada para elaborar la propuesta, confeccionada a partir de la elaborada por (Álvarez Madruga, Julio A. 2004), está fundamentada en cuatro aspectos esenciales:

- Generalidad. Las tecnologías informáticas se pueden introducir con fines educativos en cualquier disciplina y contenido del currículo, independientemente de su complejidad y naturaleza, a partir de la utilización de diversos recursos informáticos.
- Sistematicidad. Una vez introducida las tecnologías informáticas en la asignatura, se debe procurar que los recursos informáticos a utilizar abarquen, en lo posible, a todo el sistema de actividades docentes y extra-docentes de la misma, es decir, todas las formas de organización del proceso docente y todas las formas de la evaluación. (Esto no significa que en cada actividad docente y en cada evaluación el profesor tenga que incluir un recurso informático determinado.)
- Uniformidad. El sistema de actividades y tareas docentes en las cuales se utilice la computadora debe incluir a todos los escolares, procurando la menor cantidad por puesto de trabajo. Además también se debe lograr que los recursos informáticos que se utilicen por temáticas, sean los mismos para todos los escolares.
- Actualidad. La tecnología informática instalada en los laboratorios puede ser objeto de actualización, cambio o modernización, dado por la velocidad con la cual esta se desarrolla, lo cual hace que sus períodos de obsolescencia se reduzcan cada vez más. Por tanto, en correspondencia con el hardware de que se disponga para el trabajo con los escolares, los recursos informáticos que se utilicen, deben actualizarse frecuentemente de manera que se exploten al máximo las posibilidades que se van incorporando en los nuevos sistemas o versiones y las posibilidades del equipamiento disponible.

Los resultados de las etapas y fases seguidas para la obtención del software, son los siguientes:

Este producto se concibe para dar respuesta a la necesidad de ofrecer a los escolares primarios un producto tecnológico dedicado a potenciar la lectura durante la etapa de adquisición. Constituye un software educativo que contribuye al fortalecimiento de las habilidades para la lectura durante la etapa de adquisición, posibilita la interacción y socialización de los escolares durante el trabajo y consolida la independencia cognoscitiva. Con él se logra una mejor motivación de los escolares y resulta muy útil al maestro para apoyar sus clases con nuevas actividades y orientar tareas y estudio individual.

Definición de los objetivos de la aplicación:

 Presentar un sistema de ejercicios dirigido a la consolidación de habilidades que en preescolar crean condiciones para el desarrollo del oído fonemático y para realizar la discriminación auditiva de los sonidos del idioma.

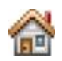

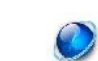

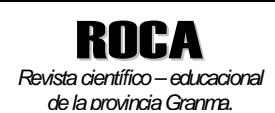

- Favorecer en número suficiente las necesidades de aprestamiento para dar entrada al primer grupo fónico que iniciará al escolar en la lectura propiamente dicha.
- Brindar posibilidades de consulta por los escolares en la medida en que estos lo crean necesario y se sientan motivados por el mismo, sin que necesariamente haya sido orientada por el profesor la ejercitación del contenido.

Identificación de la audiencia:

Maestros y escolares de primer grado de la enseñanza primaria, durante la etapa de adquisición de la lectura.

Especificación del contenido: Etapa de Aprestamiento y Vocales: análisis fónico de las vocales estudiadas en preescolar; m, p, t, l, n, d, f, ñ, b-v, s-c-z, h r, rr, ll-y, j, g, q, x, k, w: formar sílabas y palabras con esas letras, con lecturas de textos cortos y largos.

Normas de diseño: Con el objetivo de garantizar una adecuada uniformidad en la aplicación se han establecido diversos parámetros específicos para cada medio utilizado en la aplicación:

Textos: Fuentes utilizadas para títulos y órdenes: Verdana, 25, Negrita. Fuentes utilizadas para ejercicios: Arial 20. Fuentes utilizadas para textos de lectura: Verdana, 25, Normal

Imágenes: Tamaño máximo: 800 x 600. Profundidad del color: 24 bpp. Resolución de la imagen: 300 dpi, Sonidos, WAV, Videos, DAT

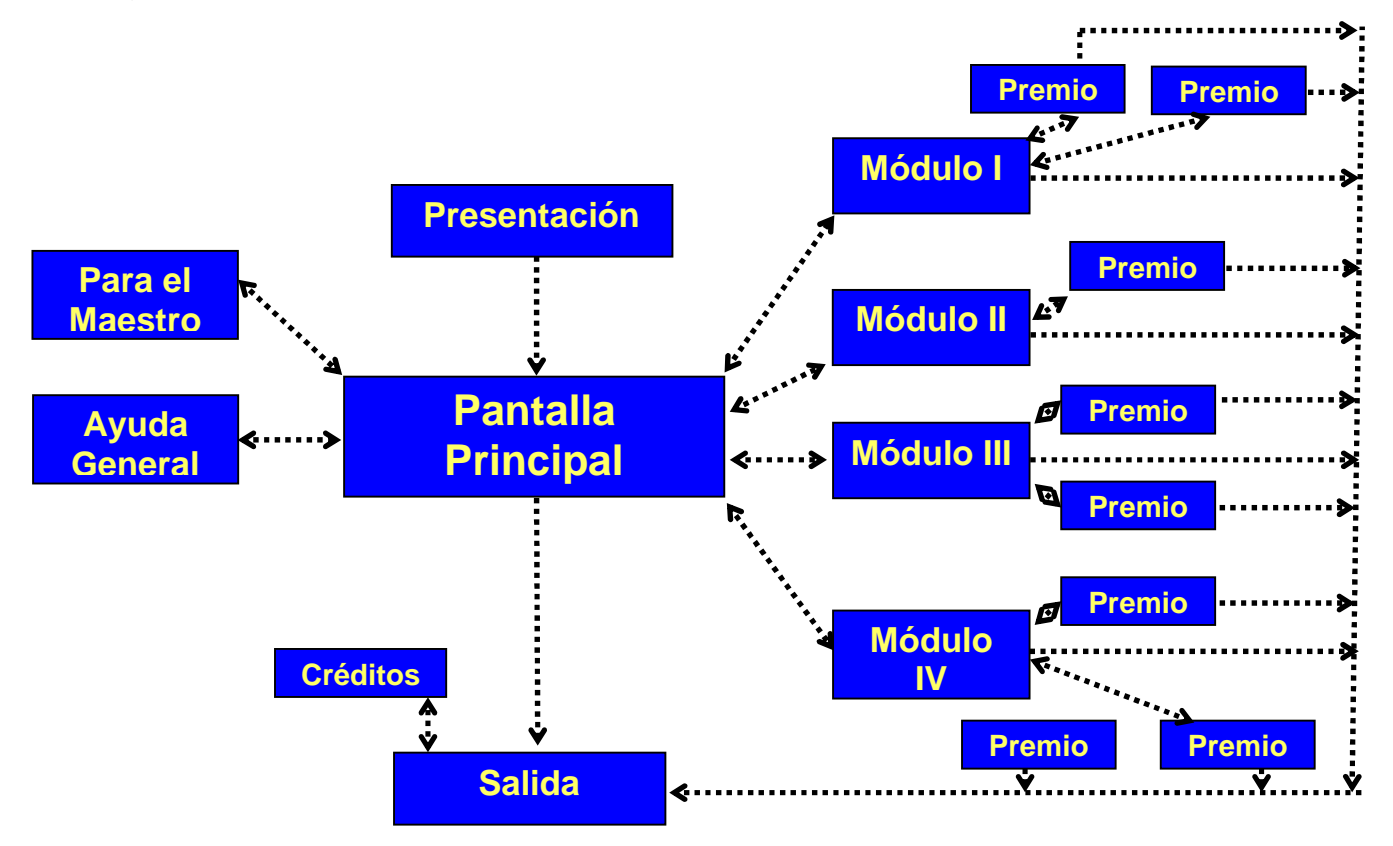

**Figura #1**: Diagrama de flujo para el software Ganando palabras.

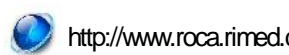

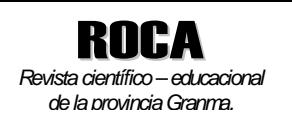

Sinopsis: el Software cuenta con un entorno de trabajo interactivo y responde a las características de los sistemas *software educativo*. Recoge un conjunto de ejercicios relacionados con la etapa de aprestamiento y adquisición de la lectura en el primer grado de la asignatura Lengua Española. Los elementos significativos del Software son: brinda de forma modular los grafemas estudiados en los distintos periodos del curso; ofrece la posibilidad de escoger cualquier ejercicio dentro del módulo escogido; proporciona diferentes variantes de ayuda: además del manual de usuario, tiene una ayuda para el maestro (con clave de acceso), una ayuda general para el usuario y en cada ejercicio las indicaciones específicas sobre cómo resolverlo.

Evaluación: cuando el usuario se registra (seleccionando un color), el software genera una puntuación que va sumando de uno en uno por cada respuesta correcta. El resultado aparece en el borde superior de la pantalla. La solución acertada de un ejercicio no es obligatoria para poder pasar a otro; pero sí influye en la puntuación obtenida, lo que se refleja a la hora de obtener los premios.

Prerrequisitos: familiarización con el manejo del ratón (clic y arrastre) para el módulo de aprestamiento y, además, del teclado para los módulos de adquisición.

Descripción general del producto: El software educativo tiene una presentación relacionada con el título del software, con la asignatura y el grado. Pasa a la pantalla principal al terminar la presentación o al oprimir el usuario una tecla cualquiera.

El usuario puede comenzar por cualquiera de los módulos y, ya dentro, los ejercicios aparecen en un orden predefinido porque así lo establece la metodología para la enseñanza-aprendizaje de la lectura en el nivel. No obstante, el software brinda la posibilidad de escoger el orden en que desea o necesita realizar los ejercicios (botón *Seleccionar ejercicios*).

Posee 3 pantallas y 7 módulos:

- 1. Pantalla de presentación: animación que presenta el nombre o título del Software.
- 2. Pantalla Principal: aparecen las opciones de datos para que el usuario se identifique al entrar en el software. Permite acceder a todos los componentes del Programa (para entrar al módulo maestro se requiere de contraseña).

La pantalla principal muestra un ambiente que pretende ser familiar al escolar, con un conjunto de objetos sensibles que activan las diferentes opciones dadas al usuario:

- 1. Los libros de las esquinas funcionan como enlaces que llevan a las diferentes etapas y períodos en que está estructurado el contenido.
- 2. Las imágenes de los dos escolares permiten la identificación de los usuarios con un color (azul y rojo).
- 3. Los libreros brindan diferentes ayudas: al maestro y a los otros usuarios. La ayuda general del software aparece, además de activando el correspondiente botón, oprimiendo la tecla F1.
- 4. Botones para desactivar o activar el sonido de fondo (Sonido) y para cerrar (*Salir)*.

Al pasar el cursor por encima de cada una de esas opciones aparece una etiqueta que brinda información sobre el vínculo.

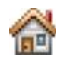

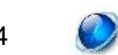

83

Pantalla de Ejercicios: se exponen los ejercicios de los distintos módulos en los que se sistematizan el análisis fónico y la lectura. En la parte superior de la pantalla aparece una tabla donde se muestran los grafemas según el orden en que se trabajan y la puntuación acumulada. En la parte inferior aparecen los botones *Sonido* (activar– desactivar fondo musical), *Información* (indicaciones para resolver el ejercicio propuesto), *Restablecer* (no siempre estará activado; se utiliza para restablecer el estado inicial del ejercicio), *Regresar*, para volver a la pantalla principal, *Siguiente* (se activará en cuanto esté respondido correctamente el ejercicio, permite pasar al siguiente ejercicio), *Salir* (cerrar el software).

Módulo Etapa de aprestamiento y vocales: presenta doce ejercicios para que el usuario emplee los esquemas gráficos para determinar la extensión de la palabra, el análisis fónico, identifique las vocales y consonantes con los colores azul y rojo. Aparecen todos los botones descritos en Pantalla de ejercicios. A mitad de módulo, si sigue el orden propuesto por el programa, aparecerá un premio (colorear) y al terminar de realizar todos los ejercicios recibirá otro (video musical).

Módulo m, p, t, l, n: se exponen siete ejercicios para leer y formar sílabas y palabras. Se introducen los grafemas m/ p/ t/ l/ n. Aparecen todos los botones descritos en Pantalla de ejercicios. Al terminar de realizar todos los ejercicios recibirá un premio (rompecabezas).

Módulo d, f, ñ, b-v, s-c-z, h: compuesto por trece ejercicios para leer y formar palabras y oraciones. Se introducen los grafemas d, f, ñ, b-v, s-c-z, h. Aparecen todos los botones descritos en Pantalla de ejercicios. A mitad de módulo, si sigue el orden propuesto por el programa, aparecerá un premio (colorear) y al terminar de realizar todos los ejercicios recibirá otro (video musical).

Módulo r, rr, ll-y, j, g, q, x, k, w: veintitrés ejercicios para leer textos largos y formar oraciones. Se introducen los grafemas r, rr, ll- y, j, g, q, x, k, w. Aparecen todos los botones descritos en Pantalla de ejercicios. A mitad de módulo, si sigue el orden propuesto por el programa, aparecerá un premio (rompecabezas) y al terminar de realizar todos los ejercicios recibirá otro (video musical).

Módulo Maestro: el maestro podrá encontrar ayuda acerca del modo de utilización del software y sus objetivos.

Módulo Ayuda: Orientaciones generales sobre cómo trabajar con el software.

El manual de usuario forma parte de la documentación del software. En él se abordan los aspectos: descripción, requerimientos técnicos e instalación del software; ¿qué es Ganando palabras y para qué sirve?; ¿cómo trabajar con él? y su uso en concordancia con los contenidos de la asignatura; todo lo cual facilita comprender la manipulación y navegación por el ambiente del software. También se explica la utilización de distintas opciones que posee y cómo acceder a las ayudas.

Los rasgos fundamentales del software que se propone, se pueden resumir en:

 brinda de forma modular los grafemas estudiados en los distintos periodos del curso, con esquemas gráficos, el análisis fónico, identifica las vocales y consonantes con los colores azul y rojo, ofrece ejercicios para formar y leer sílabas, palabras, oraciones y textos más largos;

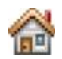

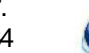

- favorece en número suficiente las necesidades de aprestamiento para dar entrada al primer grupo fónico que iniciará al escolar en la lectura propiamente dicha;
- el sistema de ejercicios permite la consolidación de habilidades que en preescolar crean condiciones para el desarrollo del oído fonemático y para realizar la discriminación auditiva de los sonidos del idioma;
- es consecuente con el proceso metodológico para la enseñanza de la lectura: presentación del fonema, presentación del grafema, formación y lectura de sílabas y oraciones, y lectura de textos.

Indicaciones metodológicas generales para el uso del software propuesto.

1.3 Indicaciones metodológicas generales para el uso del software propuesto.

Para la utilización del software Ganando palabras se debe tener en cuenta la metodología que para la escuela primaria cubana se ha desarrollado en cuanto a la clase con software educativo, la clase de Computación y el trabajo independiente de los escolares.

El maestro tendrá presente al utilizar el software educativo en su clase:

- Planificar el tiempo y lugar de los objetivos donde hará uso de la tecnología.
- Brindar las orientaciones mínimas necesarias acerca de cómo navegarán los escolares por el software de manera que no pierdan tiempo en el hiperentorno.
- Posibilitar con su apoyo, el enriquecimiento gradual de las actividades del software en correspondencia con los objetivos previstos, los niveles de asimilación y el carácter desarrollador del proceso de enseñanza aprendizaje.
- Concebir la organización del trabajo colectivo en correspondencia con el diagnóstico y proyectar los diferentes roles que le asignará a los escolares que comparten la máquina.
- Mantener el control durante todo el desempeño, lo que favorecerá la atención al diagnóstico y no brindar ayudas anticipadas.

Papel del profesor: Motivar y orientar al escolar, mediante demostración con ejemplos previamente preparados, la manera de interactuar con el software; debe propiciar la participación al estudiante en la orientación, en la familiarización con los procedimientos a seguir.

Lo que exigirá del maestro:

- 1. Definir por su concepción en qué momento utilizarlo: como parte de la clase, durante la ejercitación o en tiempo de máquina.
- 2. Elaborar las preguntas de apoyo para la comprensión, tomando en consideración el contexto, el diagnóstico, las características de las actividades y potencialidades de los textos, así como las perspectivas instructivas y educativas que aportan en general las actividades.
- 3. A partir del diagnóstico, organizar las parejas en forma tal, que sirvan, junto al maestro y las posibilidades de la computadora, como mediadores en el aprendizaje cooperado.

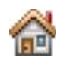

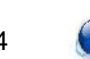

- 4. Ofrecer, desde la parte inicial de la clase, las orientaciones precisas para que el escolar interactúe de forma independiente.
- 5. Dirigir el proceso de enseñanza aprendizaje creando un clima psicológico y social favorable, pues las características del medio portador lo posibilitan, tanto por la forma en que se presentan las actividades como por la organización para trabajar.
- 6. Atender a las diferencias individuales, aseguradas con la realización sistemática del control al desempeño individual, de las parejas y del grupo.

Actividad del escolar: observar a través de la demostración del profesor y de la interacción con el programa, para conocer las características del medio. Además, debe asumir una actitud activa, lo que implica una participación mediante el diálogo, discusión y opinión de sus puntos de vista al interactuar con el software, de manera que se ponga de manifiesto el esfuerzo de aprendizaje.

El Software podrá ser utilizado además por los escolares de forma independiente, sin que necesariamente haya sido orientada por el profesor la ejercitación del contenido; será consultado por los escolares en la medida en que estos lo crean necesario y se sientan motivados por él.

Como el escolar no sabe leer, desde el primer ejercicio aparecen las órdenes dirigidas a ellos en formato audiovisual (texto y audio). Sobre este particular es necesario que se tenga en cuenta orientar bien al niño desde que se siente frente a la máquina:

- 1. Indicar, según la agrupación realizada, a dónde debe acceder (desde la pantalla principal del software).
- 2. Según el tipo de actividades que corresponda, explicarle cómo proceder de manera que comprenda la decisión a realizar para arribar a resultados correctos, lo que favorecerá su trabajo de manera independiente.
- 3. Favorecer durante la orientación el trabajo de pareja en la búsqueda de resultados correctos; de forma tal que mutuamente participen en los análisis que contribuirán al logro del objetivo de cada actividad.
- 4. Realizar las preguntas orales (estas deben ser elaboradas por el maestro) a los textos que aparecen al final de la sección y que enriquecerán la preparación para la actividad.
- 5. Al concluir las tareas no debe dejar de hacer reconocimientos al desempeño durante el trabajo con el software y que constituirán estímulos para aprender.

Para la implementación del software se recomiendan las siguientes etapas:

Etapa I. Diagnóstico

Etapa II. Orientación y preparación

Etapa III. Ejecución

Etapa IV. Evaluación y control

Etapa de diagnóstico: Este es el momento de definición de las características individuales de los alumnos, ello no significa que el maestro haga referencia solamente a los conocimientos y habilidades que el alumno no ha desarrollado, sino que los

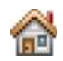

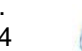

caracterice y deje de manera explícita el nivel de asimilación en que se encuentra cada uno y las particularidades de su aprendizaje.

Etapa de Orientación y Preparación: Es aquí donde la motivación de los alumnos hacia la realización de las actividades del software juega un papel importante. El maestro debe dirigir la atención hacia el producto y hacer referencia a la posibilidad que este brinda de conocer la evaluación una vez que vaya realizando cada ejercicio.

Etapa de ejecución: Interacción con las actividades contenidas en el software: En este momento se inicia el trabajo con el software, el maestro debe orientar a los alumnos escuchar o leer detenidamente el enunciado de cada ejercicio y realizar su análisis. En caso que un alumno responda de manera incorrecta, puede realizar el análisis con sus compañeros. De esta manera debe lograrse que los alumnos se conviertan en un ente activo, para que desarrollen la creatividad e independencia, además de convertirse en protagonista de su propio aprendizaje.

Etapa de evaluación y control: Es necesario que el maestro dirija la atención de cada alumno sobre los ejercicios que realizó y la evaluación que recibió por el software, para que contribuya a desarrollar el espíritu tanto crítico como autocrítico.

Como resumen, los autores concluyen que, como resultado de una adecuada organización y conducción del proceso en cuestión, la socialización que se puede lograr facilita al maestro el trabajo con las interrelaciones, un clima favorable para enseñar-aprender y que los propios escolares participen en conjunto en la solución de los conflictos de aprendizaje.

El Software Educativo *Ganando Palabras* constituye una vía para optimizar el desarrollo del proceso docente y para una mejor preparación de los escolares en los contenidos de las diferentes unidades de las etapas de aprestamiento y de adquisición de la lectura en el primer grado.

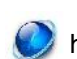

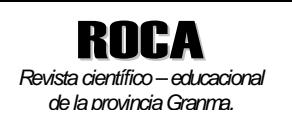

# **BIBLIOGRAFÍA**

- Abello Cruz, A. (2004). Entrena y Ganarás: Un cuaderno para el desarrollo de una cultura general integral desde nuestra lengua materna. La Habana : Pueblo y Educación.
- Addine Fernández, F. (2002). Didáctica: teoría y práctica. (Material en soporte electrónico).
- Álvarez de Zayas, C. M. (1992). La escuela en la vida: Didáctica. La Habana : Pueblo y Educación.
- Cabrera, A. (1995). Informática Educativa: La revolución constructivista. Informática y Automática. La Habana: Pueblo y Educación.
- Campos Maura, E. (2006). Estrategia metodológica para la preparación de alumnos que participan en concurso de Español-Literatura en Preuniversitario. Tesis en opción al título de Doctor en Ciencias Pedagógicas, ISP "Félix Varela Morales", Santa Clara. (Material en soporte electrónico).
- Campuzano, A. (1992). Tecnologías audiovisuales y educación. Una visión desde la práctica. Madrid.
- Del Toro Rodríguez, M. (1997). Lineamientos estratégicos para la informatización de la sociedad. La Habana: Pueblo y Educación.
- Del Toro Rodríguez, Mario: Modelo de diseño didáctico de hiperentornos de enseñanza-aprendizaje desde una concepción desarrolladora. (material digitalizado).
- El Aprendizaje colaborativo (Computer Supported Collaborative Learning). Obtenido de http://es.wikipedia.org/wiki/Aprendizaje\_colaborativo.
- Expósito Ricardo, C (1996). Enfoques didácticos de la enseñanza de la Informática. Jornada científica de profesores, ISP "Enrique José Varona", Ciudad de la Habana.
- Expósito Ricardo, C. (2001). Algunos elementos de metodología de la enseñanza de la Informática. Ciudad de la Habana. (Material en soporte electrónico).
- Fernández Rodríguez, B. (2000). Tecnología Educativa y Medios de Enseñanza. (material digitalizado).
- García Alzola, Ernesto. (1979) Lengua y literatura. Su enseñanza en el nivel medio. La Habana: Editorial Pueblo y Educación.
- Julio Álvarez M. Herramienta informática de apoyo para la asignatura matemática III de la tarea Álvaro Reinoso. (Documento en soporte digital)
- Programa de Informática. Vigente a partir del Curso 2004-2005.
- Roméu Escobar, Angelina. Aplicación del enfoque comunicativo en la enseñanza de la lengua materna: material en CD-ROM.
- Vigotski, L. S. (1989) Obras completas. La Habana: Pueblo y Educación.

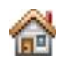

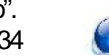

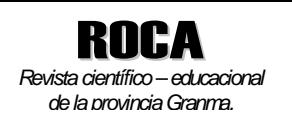

# **FICHA DE AUTORES**

**MSc Yoesky Reyes Galardy.**

Categoría docente: Instructor. Correo electrónico: yoesky@pramji.gr.rimed.cu Centro: Sede Universitaria "Blas Roca Calderío" Jiguaní, Granma.

## **MSc. Víctor López González.**

Categoría docente: Prof. Auxiliar. Centro: Sede Universitaria "Blas Roca Calderío" Jiguaní, Granma.

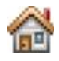

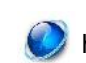